#### << SolidWorks 2012 >>

, tushu007.com

<< SolidWorks 2012

13 ISBN 9787802486478

10 ISBN 7802486475

出版时间:2011-10

作者:赵罘//刘玥//杨晓晋

页数:478

PDF

更多资源请访问:http://www.tushu007.com

SolidWorks2012 CAD which is a solidWorks 2012 and SolidWorks2012 and SolidWorks2012

PhotoView360

SolidWorks

SolidWorks2012 1 DVD

, tushu007.com

SolidWorks2012 SolidWorks

<< SolidWorks 2012 >>

 $\begin{matrix} 1 & 2 \end{matrix}$  $1.1$  $1.1.1$  2  $1.1.2$  2 1.1.3 SolidWorks 2012 3<br>1.2 3  $1.2$  $1.21$   $4$ <br> $1.22$   $7$ 1.22 1.2.3 7  $1.24$  8 1.2.5 9 1.3 10 1.3.1 10 1.3.2 选择的基本操作11 1.3.3 13  $1.4$  15  $1.41$  15  $1.42$  16 1.4.3 16  $1.5$  17 1.5.1 17  $1.52$  18 1.5.3 19 1.6 19  $1.61$  19  $1.62$  21  $1.7$  22 1.8 22  $1.81$   $22$  $1.82$   $23$ 1.83 24 1.9 24  $2<sup>2</sup>$  $21$   $26$ 2.1.1 26  $21.2$   $26$ 2.1.3 28 2.1.4 28 2.2 29  $22.1$   $29$ 2.2.2 31 2.2.3 32 2.2.4 33 2.2.5 35 2.2.6 35

*Page 3*

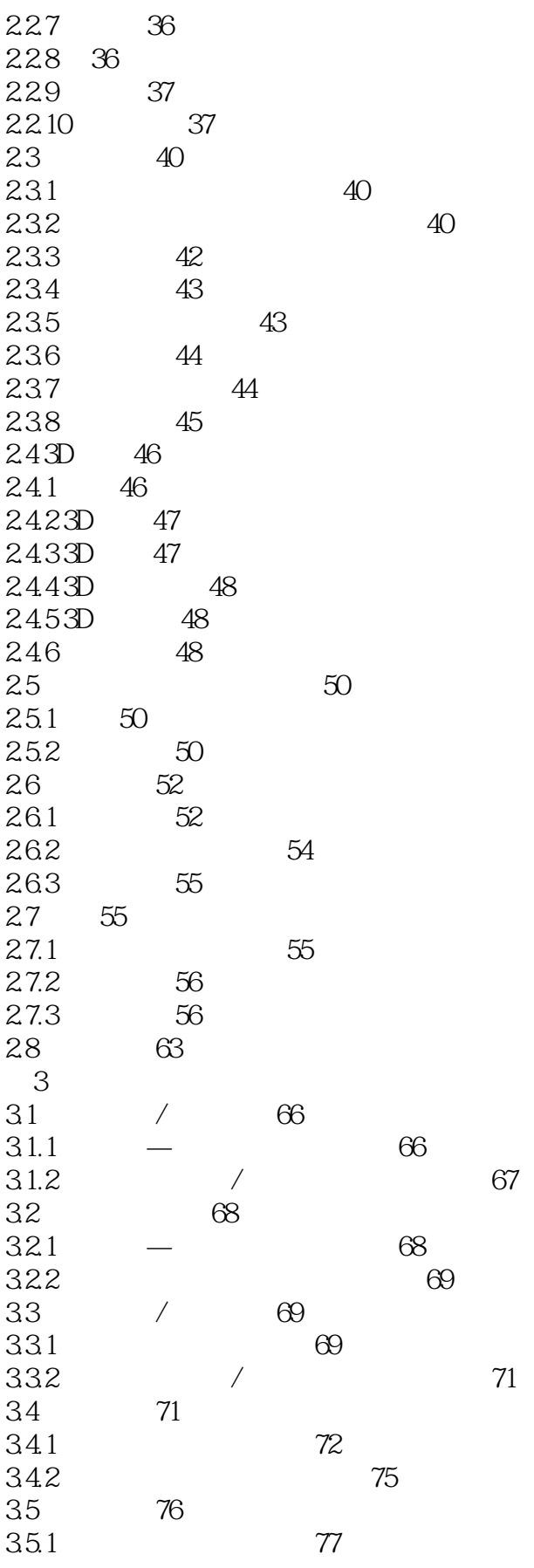

 $\mid$ , tushu007.com $\mid$ 

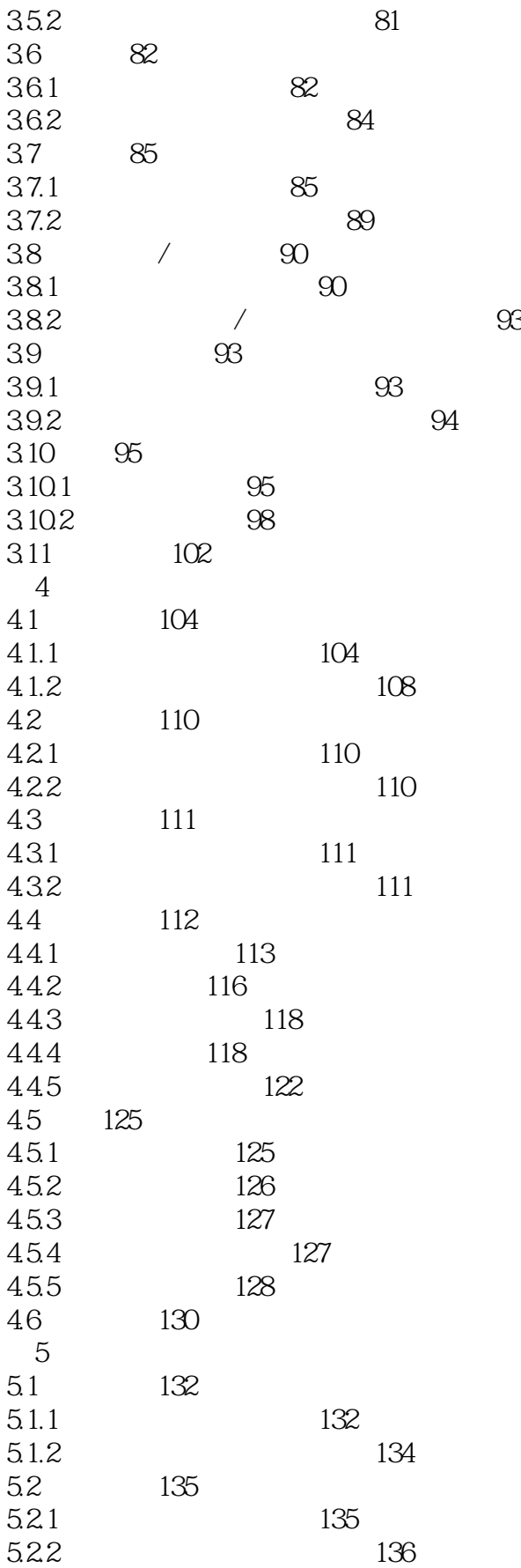

 $\mid$  , tushu007.com $\mid$ 

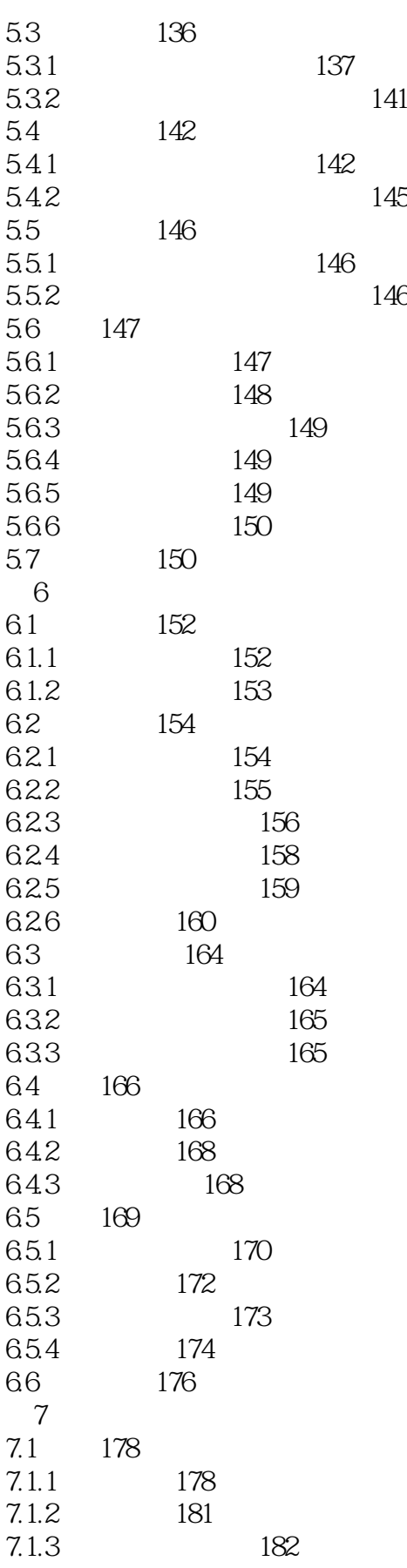

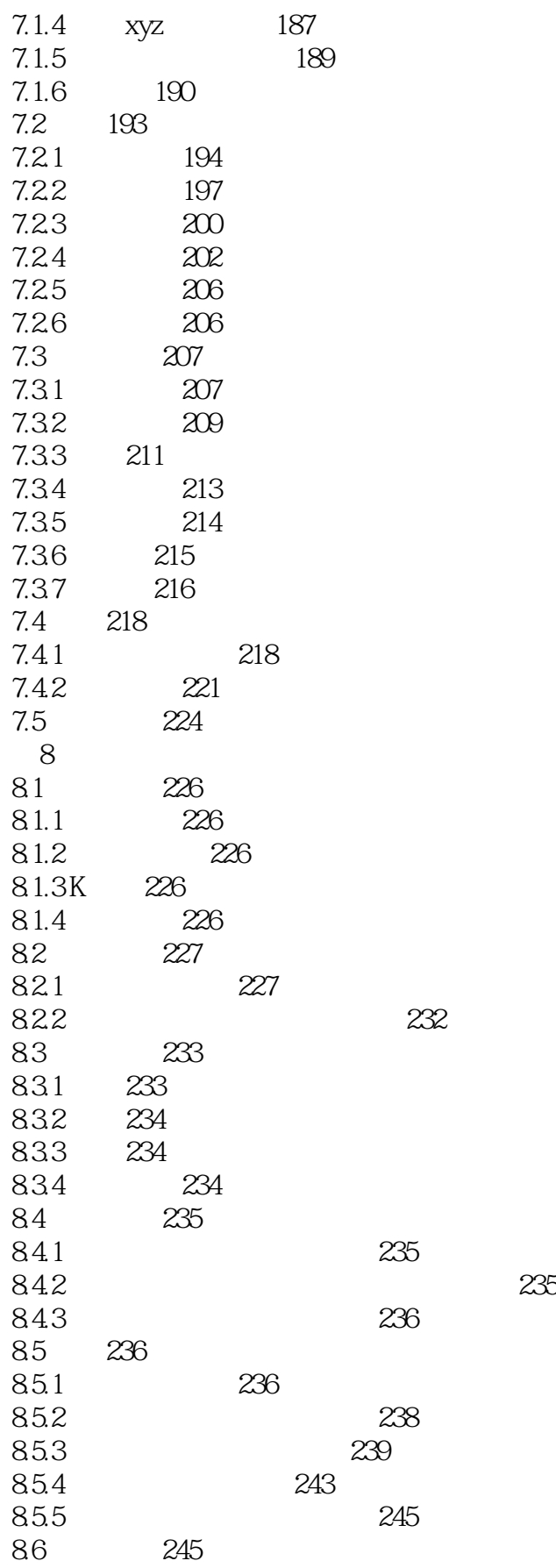

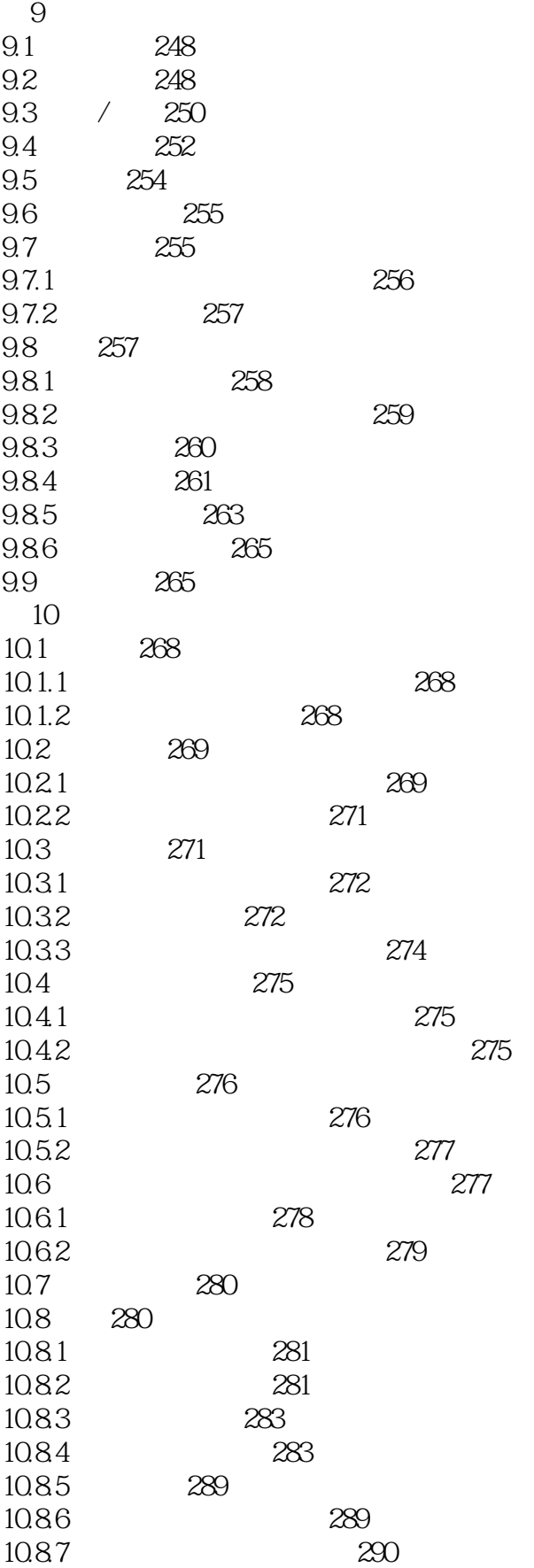

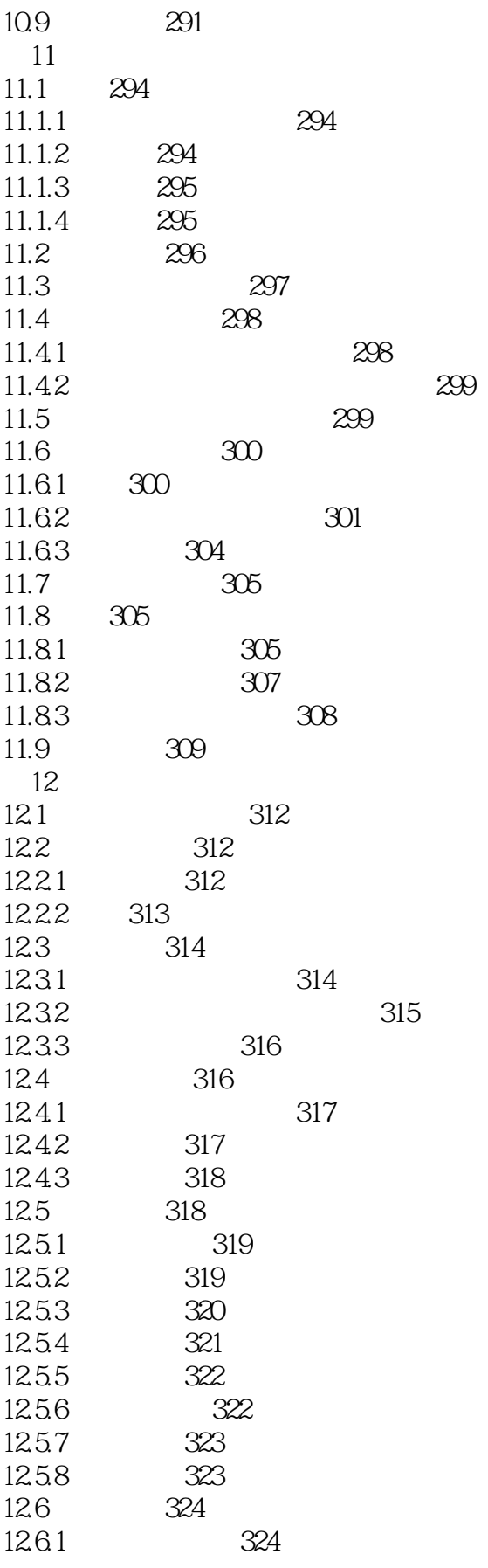

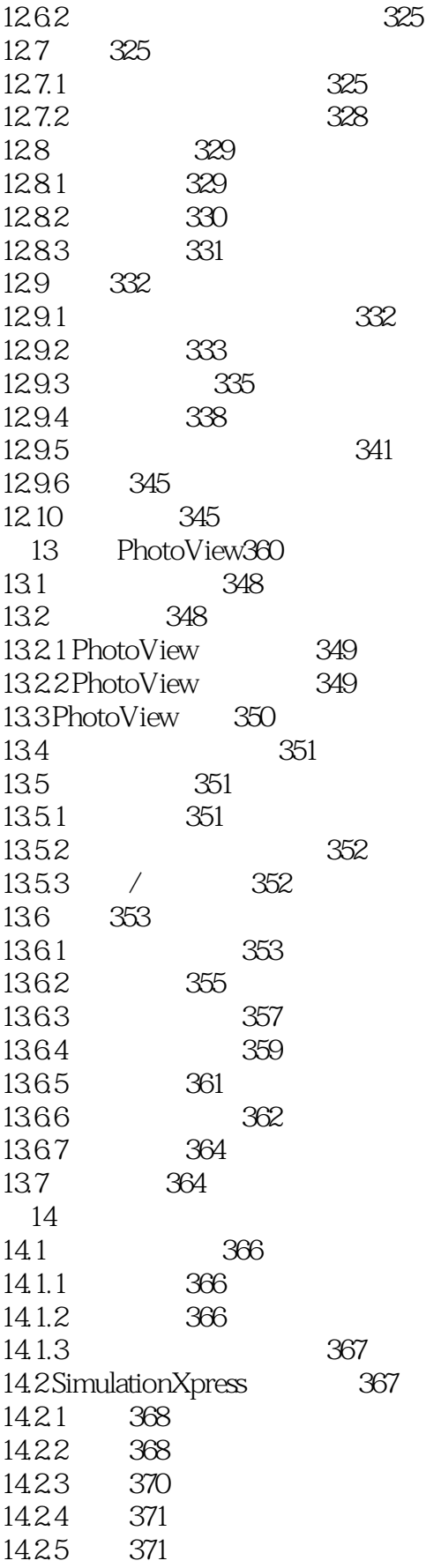

# $<<$  SolidWorks 2012

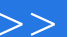

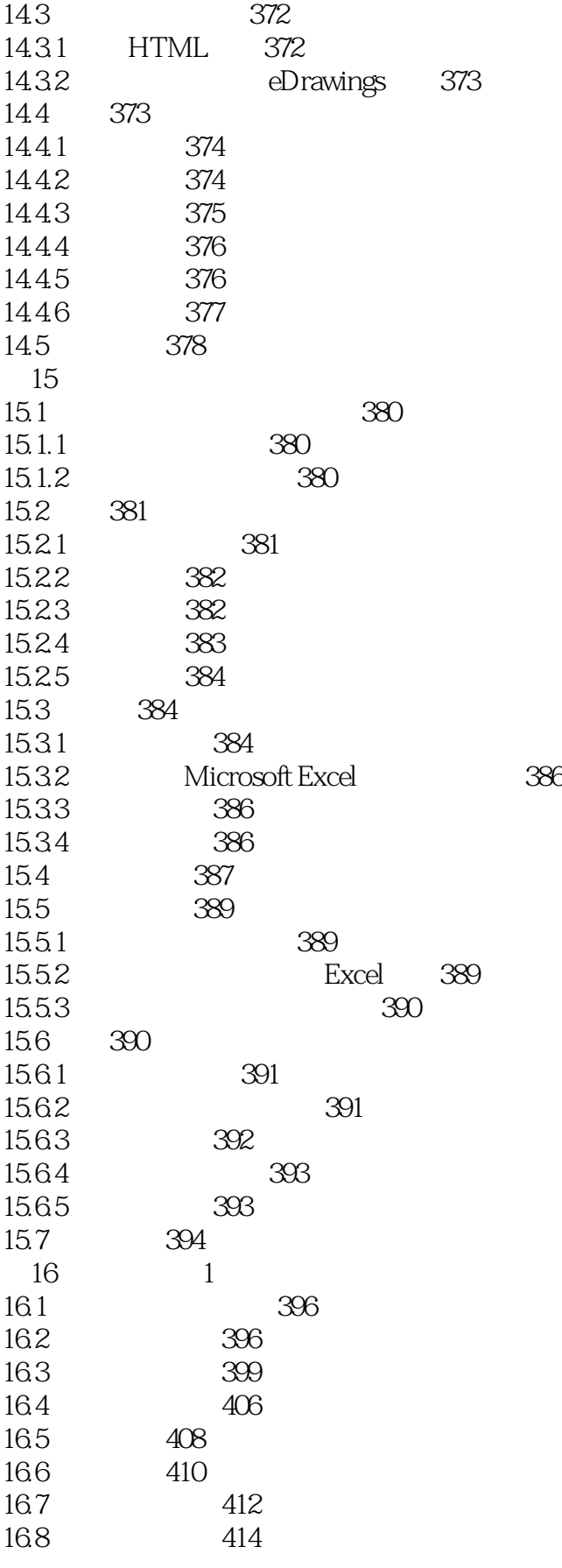

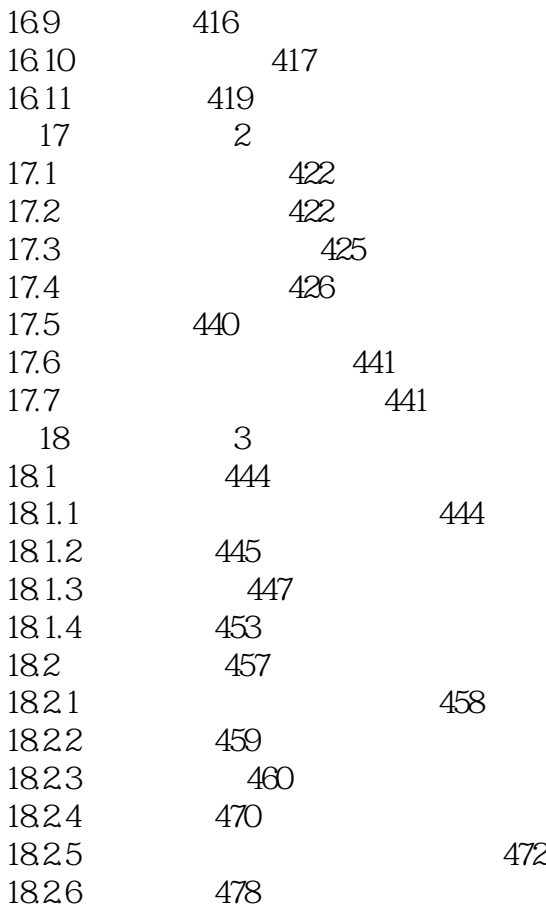

# $<<$  SolidWorks 2012  $>>$

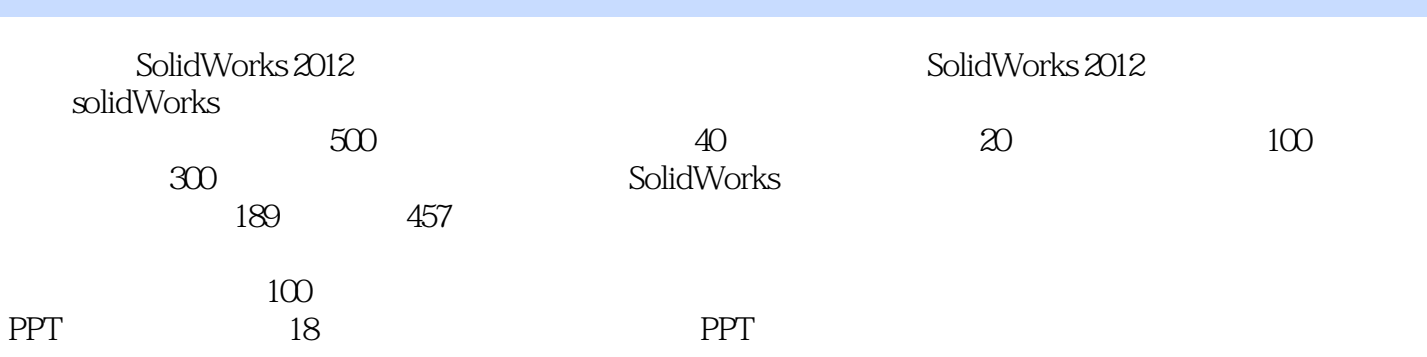

, tushu007.com

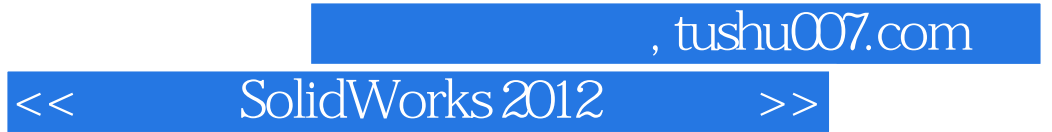

本站所提供下载的PDF图书仅提供预览和简介,请支持正版图书。

更多资源请访问:http://www.tushu007.com